Offerte:

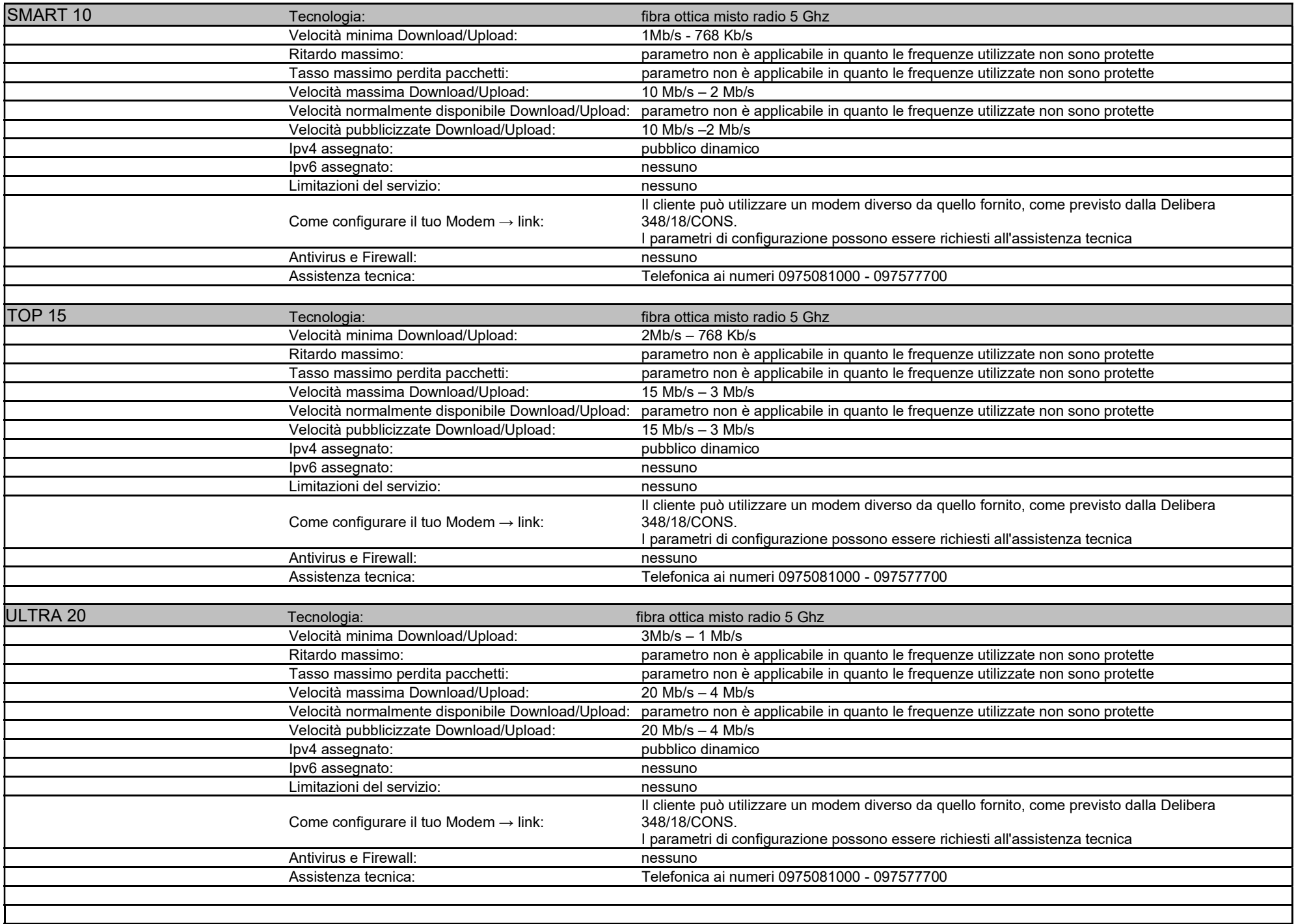

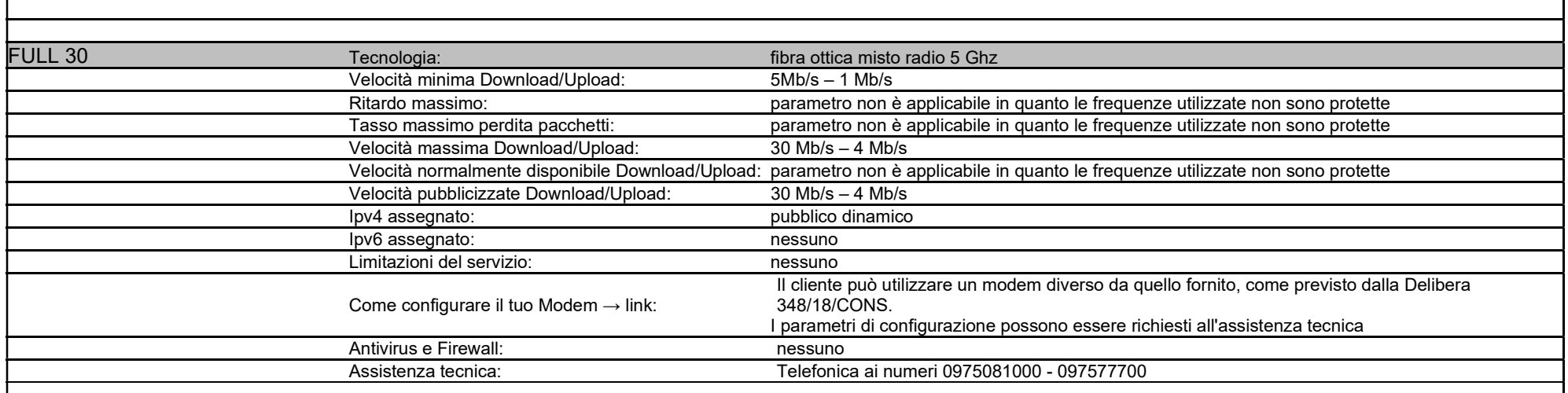

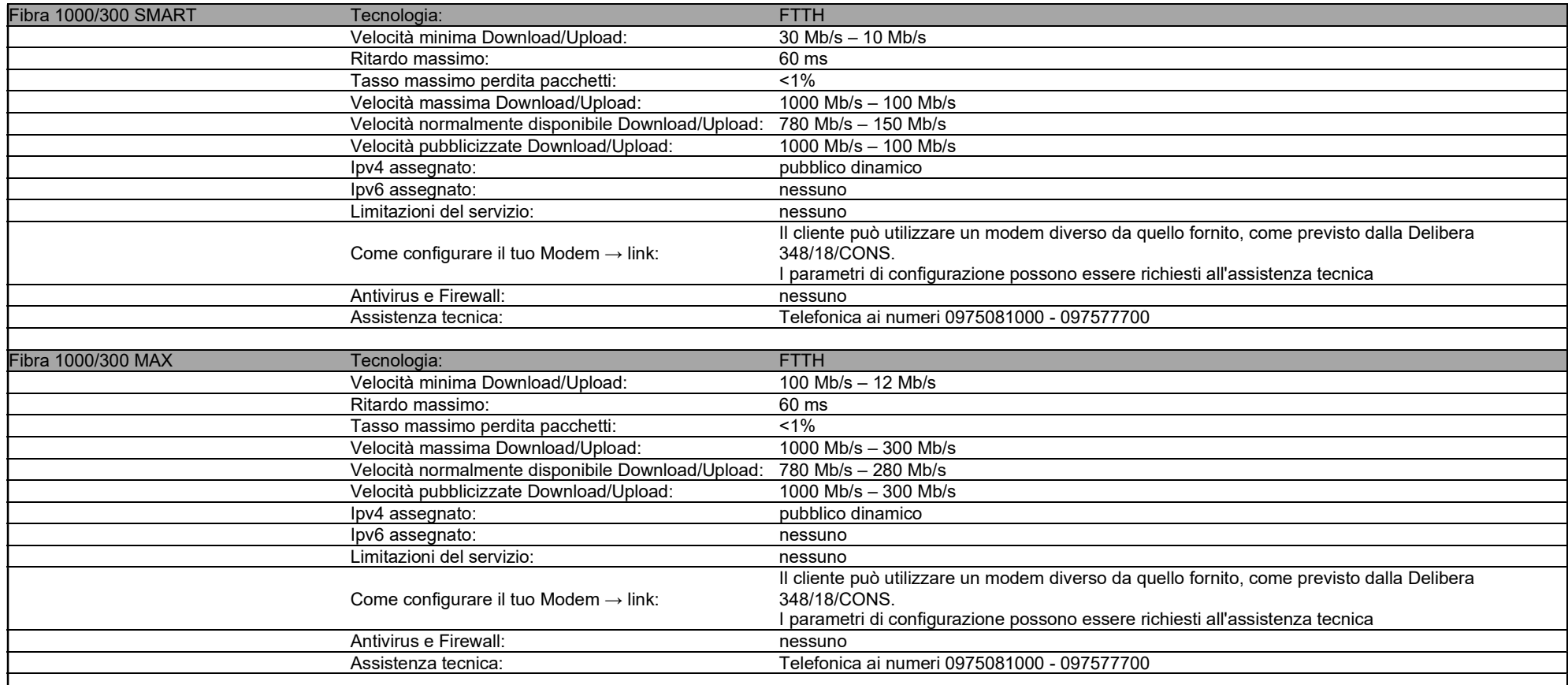